Водяной поддерживает несколько вариантов интеграции с телефонией.

# **Астериск**

Наиболее мощный и гибкий вариант, требующий покупки и настройки оборудования. Можно использовать как аппаратные IP-телефоны (надежнее, но дороже), так и софтфоны, установленные на компьютерах с подключенными гарнитурами.

[Настройка подключения к Asterisk по протоколу AMI \(а также Октелл и иных АТС,](https://vodasoft.ru/wiki/doku.php?id=asterisk) [поддерживающих протокол\)](https://vodasoft.ru/wiki/doku.php?id=asterisk)

## **MicroSIP**

Простой и бесплатный вариант работы с любой виртуальной АТС. НЕ подходит, если вы работаете в терминальном сервере. [Интеграция с бесплатным софтфоном MicroSIP](https://vodasoft.ru/wiki/doku.php?id=microsip)

#### **Прямая работа с виртуальными АТС**

Если вы работаете в терминальном режиме, используете отдельные IP-телефоны, а не софтфоны или MicroSIP не подходит по другой причине, можно настроить связь с виртуальными АТС: [Ростелеком](https://vodasoft.ru/wiki/doku.php?id=%D1%80%D0%BE%D1%81%D1%82%D0%B5%D0%BB%D0%B5%D0%BA%D0%BE%D0%BC) [Манго](https://vodasoft.ru/wiki/doku.php?id=%D0%BC%D0%B0%D0%BD%D0%B3%D0%BE) [Телфин](https://vodasoft.ru/wiki/doku.php?id=%D1%82%D0%B5%D0%BB%D1%84%D0%B8%D0%BD) [Билайн](https://vodasoft.ru/wiki/doku.php?id=%D0%B1%D0%B8%D0%BB%D0%B0%D0%B9%D0%BD) [Энфорта](https://vodasoft.ru/wiki/doku.php?id=%D1%8D%D0%BD%D1%84%D0%BE%D1%80%D1%82%D0%B0) [Задарма](https://vodasoft.ru/wiki/doku.php?id=%D0%B7%D0%B0%D0%B4%D0%B0%D1%80%D0%BC%D0%B0) [Мегафон](https://vodasoft.ru/wiki/doku.php?id=%D0%BC%D0%B5%D0%B3%D0%B0%D1%84%D0%BE%D0%BD)

### **Другие виртуальные АТС**

Если MicroSIP не подходит, а вашей виртуальной АТС нет в списке, можно разработать модуль интеграции под заказ.

#### **SMS через интернет**

[Настройка параметров доступа провайдера SMS](https://vodasoft.ru/wiki/doku.php?id=%D0%BD%D0%B0%D1%81%D1%82%D1%80%D0%BE%D0%B9%D0%BA%D0%B0_sms)

Last update: араасс.<br>2020/08/28 <sup>т</sup>елефония https://vodasoft.ru/wiki/doku.php?id=%D1%82%D0%B5%D0%BB%D0%B5%D1%84%D0%BE%D0%BD%D0%B8%D1%8F&rev=1598620028 16:07

### **Приведение номеров к формату, подходящему АТС**

[Обработка телефонов, координат](https://vodasoft.ru/wiki/doku.php?id=%D0%B3%D1%80%D1%83%D0%BF%D0%BF_%D0%BE%D0%B1%D1%80_%D0%B0%D0%B4%D1%80)

From: <https://vodasoft.ru/wiki/> - **Водяной**

Permanent link: **<https://vodasoft.ru/wiki/doku.php?id=%D1%82%D0%B5%D0%BB%D0%B5%D1%84%D0%BE%D0%BD%D0%B8%D1%8F&rev=1598620028>**

Last update: **2020/08/28 16:07**

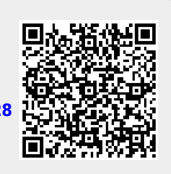